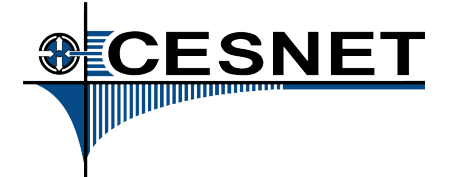

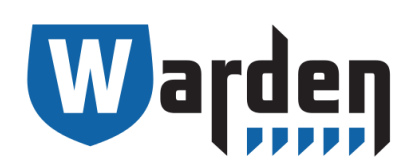

### **Efektivní sdílení informací o bezpečnostních událostech**

Pavel Kácha <ph@cesnet.cz>

LinuxDays 2015

### **CESNET**

- Založen v roce 1996
- Členové

25 českých univerzit Akademie věd ČR Policejní akademie ČR

• Hlavní cíle

Provoz a rozvoj sítě národního výzkumu a vzdělávání CESNET2 Podpora vědy a výzkumu v oblasti pokročilých síťových technologií a aplikací Podpora a šíření vzdělanosti, kultury a poznání

[www.cesnet.cz](http://www.cesnet.cz/)

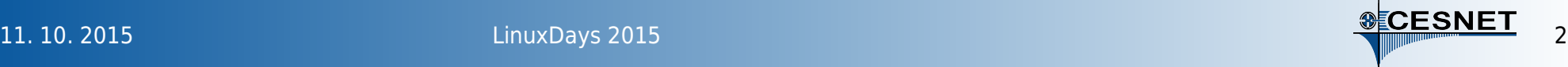

# **Bezpečnost**

CESNET-CERTS ([csirt.cesnet.cz](http://csirt.cesnet.cz/), [certs@cesnet.cz\)](mailto:certs@cesnet.cz)

- Snaha o centrální a důvěryhodný kontaktní bod
- Řešení a koordinace BI v síti CESNET2
- Projekty pro podporu bezpečnosti

Forenzní laboratoř Sledování provozu sítě IDS, Audit, Honeypoty Mentat, Warden Osvěta

• Spolupráce s dalšími projekty a týmy (CSIRT.CZ, WIRT ZČU, CSIRT-MU)

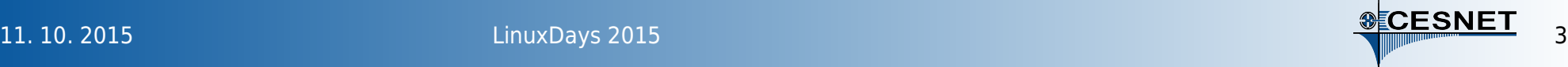

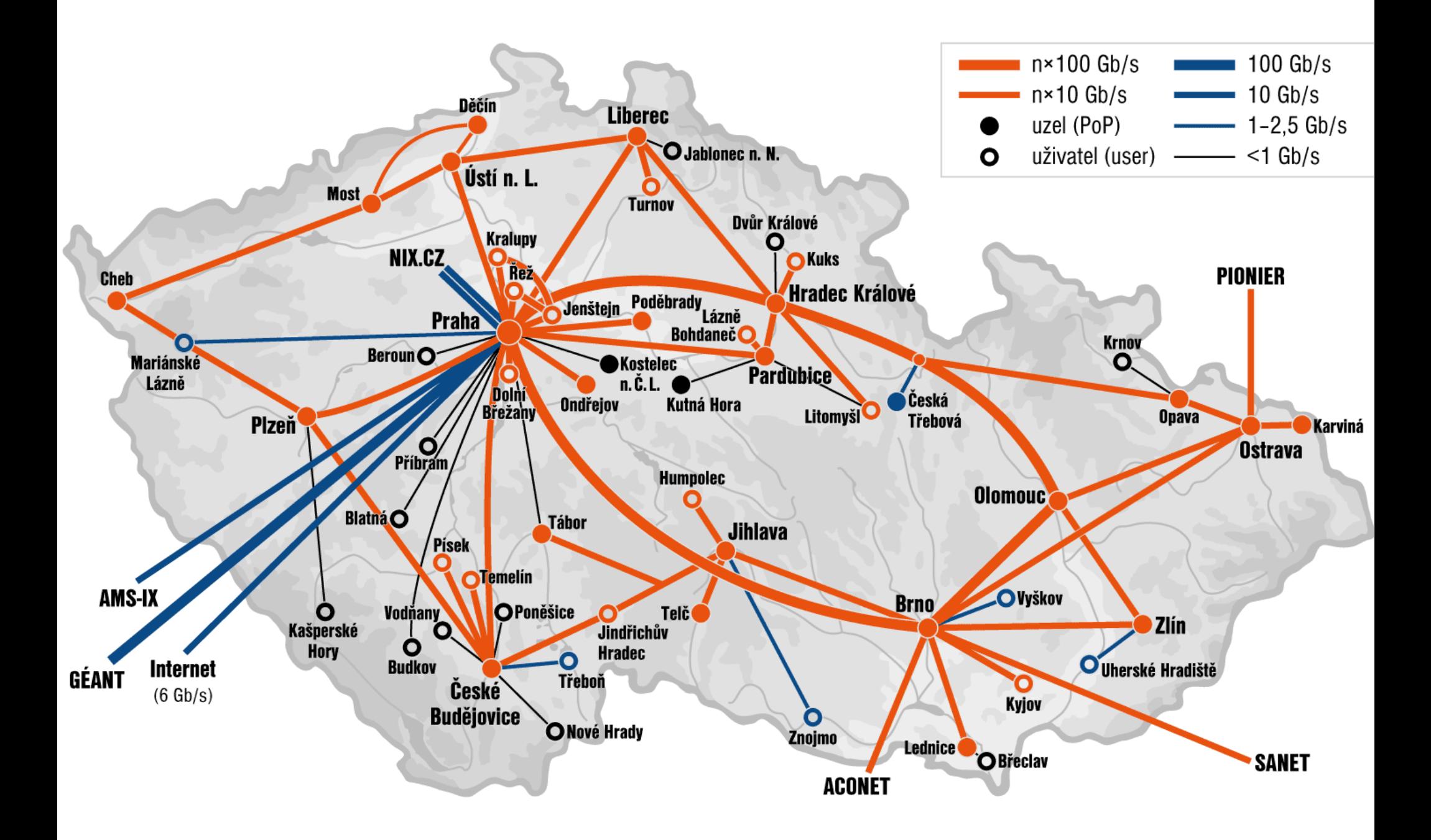

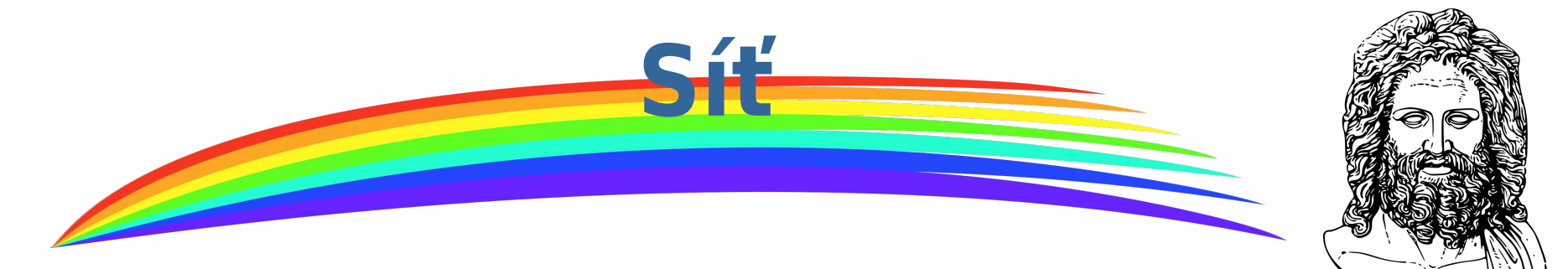

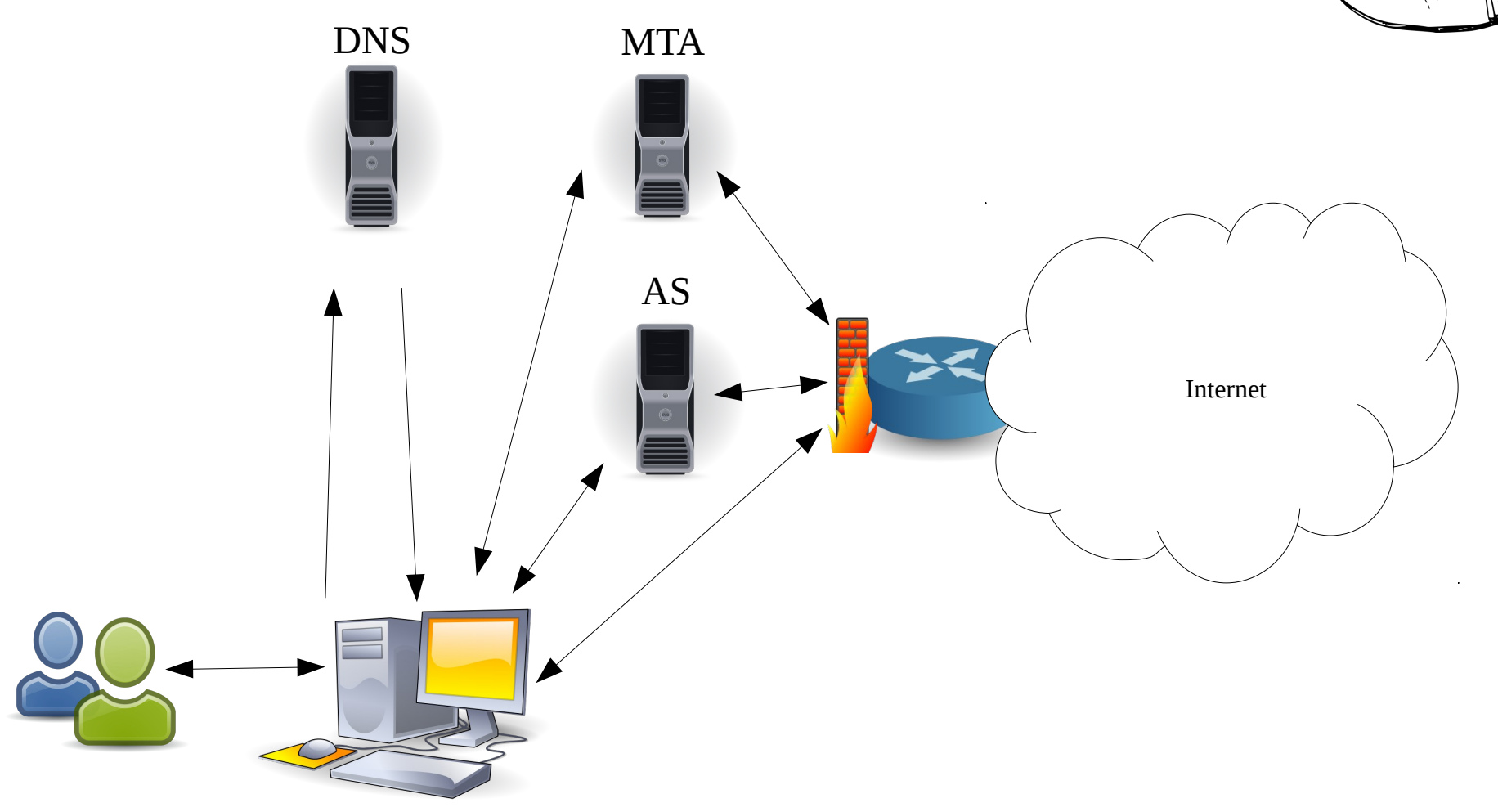

**11. 10. 2015 Example 11. 10. 2015 LinuxDays 2015 Example 2016 Section 2016 Section 2016 Section 2016 Section 2016 Section 2016 Section 2016 Section 2017 Section 2017 Section 2017 Section 2017 S** 

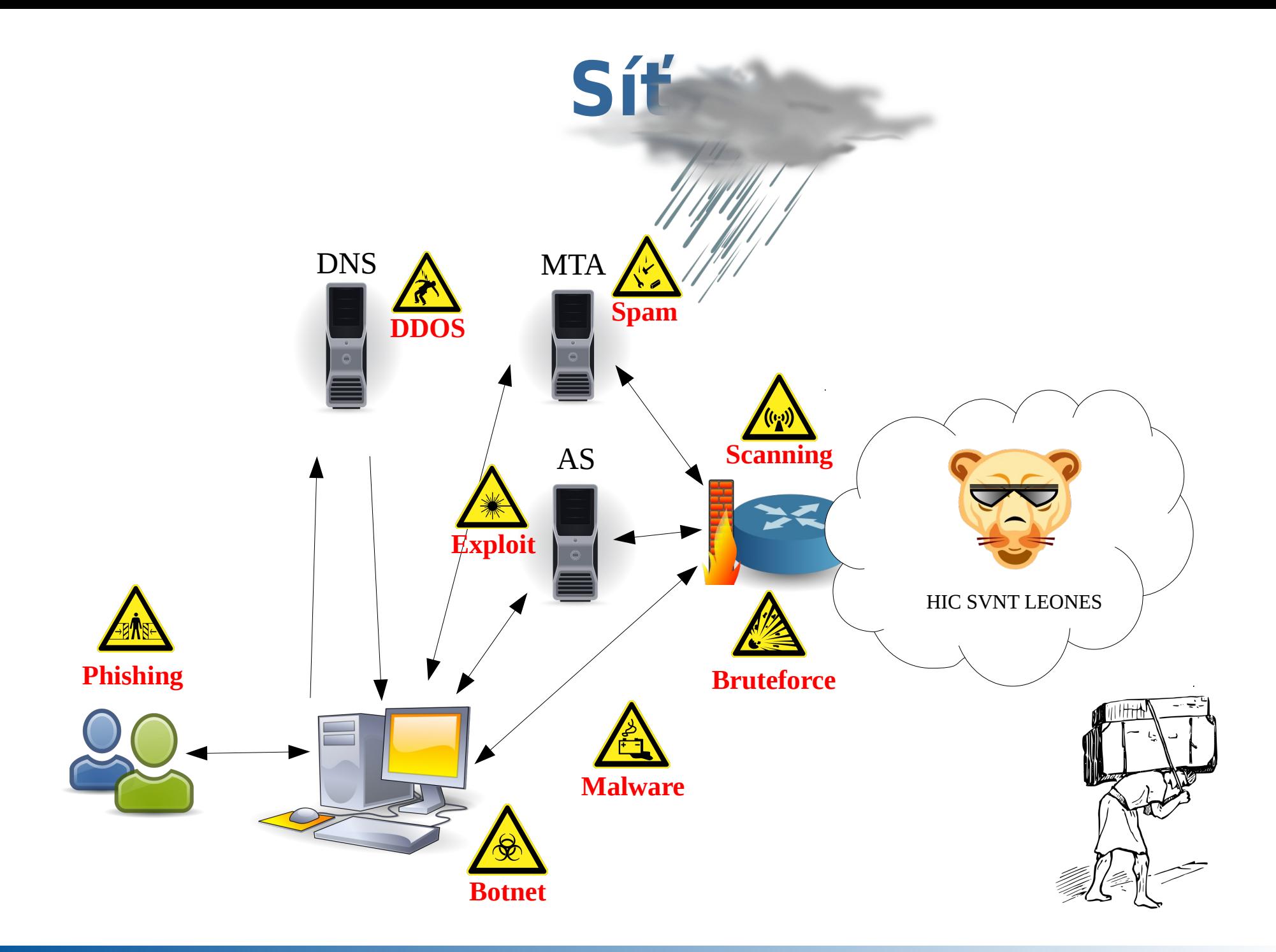

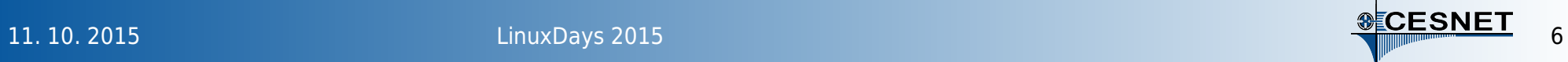

# **Sbíráme data**

### Řešení problémů

Jaká práva má uživatel? Byl požadavek předán dál? S jakou skončil chybou? Proč?

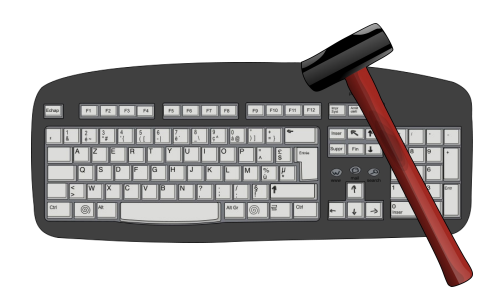

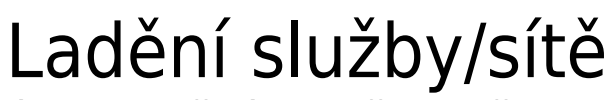

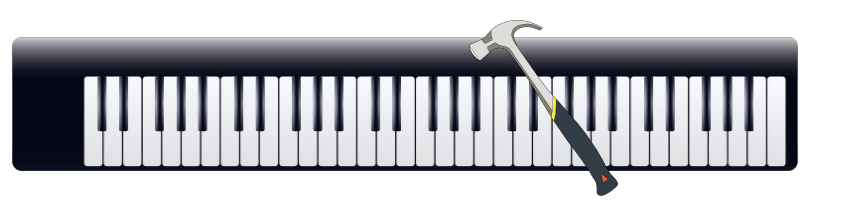

Kolik požadavků v jakých okamžicích služba vyřizuje? Na jaké cíle? Kde je vhodné optimalizovat? Kde jsou úzká místa?

### Bezpečnost

Nejsou požadavky na službu neobvyklé? Na konkrétní stránku? Adresu? V neobvyklém množství? Formátu? Nepřistupuje klient na místo, kam přístup mít nemá?

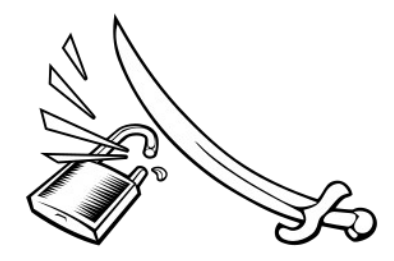

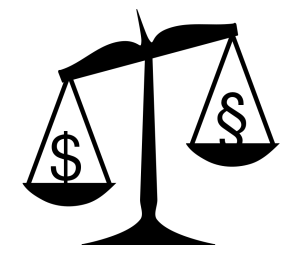

### Ochrana provozovatele

"Za dětskou pornografii na serveru neneseme zodpovědnost, neboť ji tam nahrál uživatel X v čase Y z adresy Z"

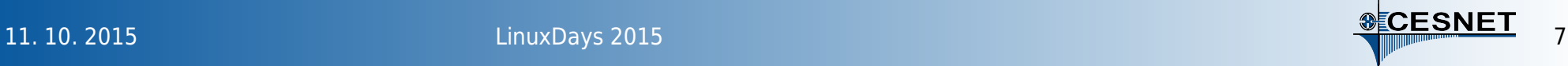

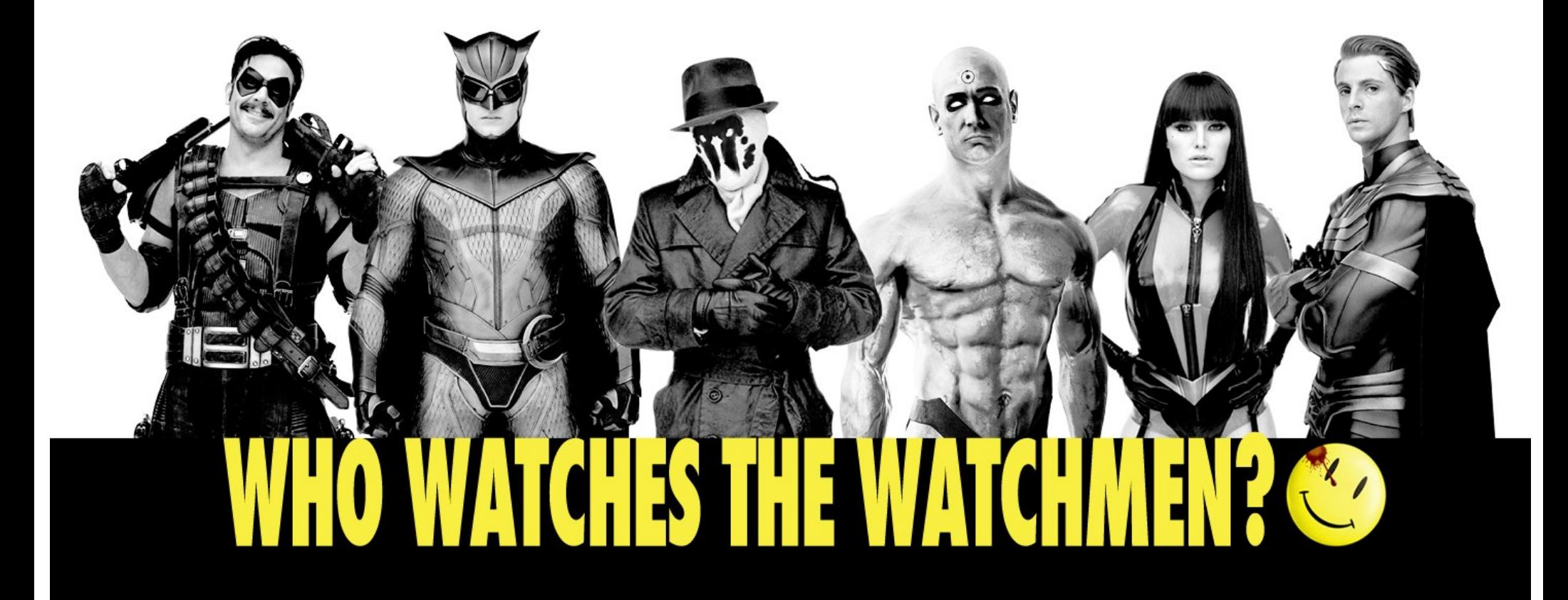

![](_page_7_Picture_1.jpeg)

BY: BATSYX

# **Logování**

- Logová hlášení aktivních démonů Postfix, Bind, Apache, SSHd...
- Autentizační a autorizační záznamy Přihlášení ke službám, síťové autorizace (DHCP, WPA) Důležité akce
- Zprávy o hardware
- Události na síti ARP, DHCP Přístupy na uzavřené porty Anomální provoz

[06/Dec/2014:12:34:37 +0100] 195.113.134.228 grey.cesnet.cz "GET /search?Gravity+free+download HTTP/1.1" 200 1986 "-" "Mozilla/5.0 (X11; U; Linux i686; en-US; rv:1.9.2.14pre) Gecko/20101204 Ubuntu/9.10 (karmic) Namoroka/3.6.14pre"

Nov 22 15:05:58 office2 postfix/smtpd[27935]: CAF18ED0073: client=grey.cesnet.cz[2001:718:1:6::134:228], sasl\_method=LOGIN, sasl\_username=pavelk Nov 22 15:05:58 office2 postfix/cleanup[30693]: CAF18ED0073: message-id=<20131122140558.GC1700@cesnet.cz> Nov 22 15:05:59 office2 postfix/qmgr[2599]: CAF18ED0073: from= $\phi$ h@cesnet.cz>, size=7206, nrcpt=1 (queue active) Nov 22 15:06:00 office2 postfix/smtp[31597]: CAF18ED0073: to=<oleg@cesnet.cz>, relay=postino.cesnet.cz[195.113.144.242]:25, delay=2.1, delays=1/0/1/0.11, dsn=2.0.0, status=sent (250 2.0.0 rAME5x59029798 Message accepted for delivery)

![](_page_8_Picture_9.jpeg)

### **NIDS**

- Sledování síťového provozu, detekce (síťová vrstva)
	- Scan/sweep, (D)DOS, pokusy o přetečení zásobníku, injekci shellkódu, anomálie/statistiky
- Snort, Bro, Suricata
	- Hledání anomálií na základě databáze vzorků
- LaBrea
	- Sledování příchozího provozu na blocích nepřidělených adres
	- (A jeho brzdění tarpitting)

![](_page_9_Picture_8.jpeg)

# **Honeypot**

- Kippo/Cowrie
	- Bruteforce na SSH
	- Fiktivní "Debian" řada příkazů skutečně funguje (ping, wget), řada jen částečně (ifconfig, dmesg), nebo funkci finguje (apt-get)
	- Po odhlášení neodhlásí :-)
- Dionaea
	- SMB, MSSQL, (T)FTP, MySQL, HTTP(S), SIP
	- Emulace shellkódů (libemu)
	- Emulace cmd.exe (bind/connectback)
	- P0f, Pcap pasivní informace systému útočníka
- Záznam kompletního útoku, stažené soubory

![](_page_10_Picture_11.jpeg)

### **FTAS – NetFlow**

- Hlášení o spojeních ze síťových prvků
- Interface, adresy, protokoly, porty, TOS
- IPFIX: možnost dalších informací

![](_page_11_Figure_4.jpeg)

# **HW sondy + Nemea**

- FPGA, 100 Gb/s flow
- Zpracovávají i informace z aplikačních protokolů
	- např. rozpoznání HeartBleed
- Rychlá statistická analýza
	- DNS/NTP/SNMP amplification

![](_page_12_Figure_6.jpeg)

## **Třetí strany**

![](_page_13_Picture_1.jpeg)

adowet Botnety, scany, Poodle, Freak

**AM CYMRU** Otevřené rekurzivní DNS

![](_page_13_Picture_4.jpeg)

**Spam, problematické MTA** 

![](_page_13_Picture_6.jpeg)

network security incident exchange

![](_page_13_Picture_8.jpeg)

Botnety, malware

![](_page_13_Picture_11.jpeg)

## **Data, data, data...**

- Administrátoři často také provozují svoje
	- IDS, sondy, honeypoty, syslog
- Vyberou si data, užitečná pro ně

– ... a zahodí zbytek

Co třeba... sdílet?

![](_page_14_Picture_6.jpeg)

![](_page_15_Picture_0.jpeg)

- Klient/server (glorifikovaná fronta transportní kanál, ne databáze)
- Komunita
	- Reciprocita všechna vaše data jsou dostupná pro wardení komunitu
	- … a všechna data od komunity jsou dostupná vám

![](_page_15_Figure_5.jpeg)

### **IDEA – Intrusion Detection Extensible Alert**

### **Botnet C&C**

```
Honeypot
```

```
"Format": "IDEA0",
 "Format": "IDEA0",
                                                                "ID": "2E4A3926-B1B9-41E3-89AE-B6B474EB0A54",
 "ID": "cca3325c-a989-4f8c-998f-5b0e971f6ef0",
                                                                "DetectTime: "2014-03-22T10:12:31Z".
 "DetectTime": "2014-03-05T15:52:22Z".
                                                                "Category": ["Recon.Scanning"],
 "Category": ["Intrusion.Botnet"].
                                                                "ConnCount": 633.
 "Description": "Botnet Command and Control",
                                                                "Description": "EPMAPPER exploitation attempt".
 "Source": [
                                                                "Ref": ["cve:CVE-2003-0605"],
                                                                "Source": [
     "Type": ["Botnet", "CC"],
                                                                  \mathcal{F}"IP4": ["93.184.216.119"],
     "IP4": ["93.184.216.119"].
                                                                   "Proto": ["tcp", "epmap"],
     "Proto": ["tcp", "ircu"],
                                                                   "Port": [24508]
     "Port": [6667]
   }
                                                                1,
                                                                "Target": [
ł
                                                                  "Port": [135]
```
- JSON (NoSQL friendly), ale mělká a silně typovaná struktura (SQL friendly)
- Rozšiřitelnost (producenti mohou přidat svoje klíče a data)
- Schopnost označit anonymizovaná, nepřesná, neúplná či podvržená data
- Schopnost rozlišit události, kde jsme hlavní zdroj, třetí strany, agregované/korelované události
- Slovníky (mkII, tagy pro popis Source/Target/Detector)

![](_page_16_Picture_12.jpeg)

## **Příklad – blacklist**

• SSH bruteforce blacklist

```
Target.Proto contains "ssh"
and not (
    Source.Anonymised or
    Source.Imprecise or
    Source.Spoofed
)
and DetectTime in [now, now-30d]
and (
    (Category == "Attempt.Login" and ConnCount > 100)
    or Category == "Intrusion.*"
)
```
## **Warden – HTTP API**

• Server - Python, WSGI (Apache), MySQL

```
• Protocol – HTTPS + JSON
```

```
$ curl 'https://warden.example.com/getEvents?count=1&id=12'
{"lastid": 13, 
  "events": [
  {"Format": "IDEA0",
    "ID": "48fb18c4-435d-4cd8-ad8a-fb4c2998f3d0",
    "Category": ["Test"],
    "DetectTime": "2014-10-19T15:22:20.409128Z"}]}
$ curl --request POST --data '{#$%^' 'https://.../sendEvents'
{"error": 400,
  "method": "getEvents",
  "message": "Deserialization error, cause was ValueError: Expecting 
property name: line 1 column 1 (char 1)",
  "detail": {
  "args": "{#$%^"
 }
}
```
*Technický vývoj směřuje vždy od primitivního přes komplikované k jednoduchému. – Antoine de Saint-Exupéry*

![](_page_18_Picture_7.jpeg)

# **Warden – Python API**

```
wclient = Client(
    **read_cfg("warden_client.cfg"))
```

```
# -- or --
```

```
wclient = Client(
    url = 'https://.../warden3', keyfile = 'etc/key.pem',
     certfile = 'etc/cert.pem',
     cafile = 'etc/tcs-ca-bundle.pem',
    timeout = 10.
     errlog = {"level": "debug"},
     filelog = {"level": "debug"},
     idstore = "MyClient.id",
     name = "cz.cesnet.honeypot.kippo"
)
```

```
# receiving
ret = wclient.getEvents(count=10)
for e in ret:
     print e
if isinstance(ret, Error): 
     print("Error: %s" % ret)
# sending
event = f "Format": "IDEA0", 
   "ID": str(uuid4()),
    "DetectTime": isostamp(datetime),
    "Category": ["Test"]
}
ret = wclient.sendEvents([event])
if not ret:
```

```
 print("Error: %s" % ret)
```
![](_page_19_Picture_6.jpeg)

### **Warden-Filer**

- Daemon (rc skript) nebo cronjob
- Odesílání
	- Stačí vytvořit IDEA soubory v adresáři
	- Filer je uchopí odešle
- Přijímání
	- Filer stahuje událostí ze serveru a ukládá je jako soubory
	- Vy si je vezmete a zpracujete
- **Platformě nezávislé** můžete s JSON událostmi pracovat v jakémkoliv jazyce a jakkoliv uznáte za vhodné

![](_page_21_Picture_0.jpeg)

### Search alerts

![](_page_21_Picture_85.jpeg)

### Report M20150922M-F4amT

Unprotected access: https://mentat-hub.cesnet.cz/mentat/unauth/report/32WvuPYwWXpyaxZAhxMo

![](_page_21_Picture_86.jpeg)

#### Report timing

![](_page_21_Picture_87.jpeg)

#### Report magnitude

![](_page_21_Picture_88.jpeg)

#### 图 Report message

Vážení kolegové,

detekční systémy CESNETu zaznamenaly následující problém(y) související s Vaší rozsahem IP adres nebo Vaší doménou (uvedené časy jsou lokální):

- Systémy na následujících IP adresách jsou infikovány známým malware  $[1]$ součástí botnetu (Botnet Drone):
	- \* Analyzer: X4
	- \* Popis: Botnet Drone
	- \* Kategorie: Intrusion.Botnet/Malware

![](_page_21_Picture_89.jpeg)

2015-09-22 13:13:23 -- undisclosed -- | ● | 193.87.171.19

 $\overline{2}$ 

Availability.DoS

日

 $\boxplus$  $\circledast$ 

面

![](_page_21_Picture_20.jpeg)

# **Poučení**

### **Nejsou lidi.**

- Nejen u nás, ale i v sítích, které se účastní
- ➔ Snažíme se poskytnout data i jinak
	- Přehledy, dashboardy
	- Starosvětské mailové reportování
		- (A je potřeba ho dobře vyladit, aby pomáhalo, ale nezahlcovalo.)
- → Hledáme cesty pro rozšíření dosahu našich detektorů
	- Virtualization, docker
	- Tunelování
	- Lehkotonážní sondy
- Chceš pracovat jako vývojář? Ozvi se.
- Máš nápad na diplomku či bakalářku související s bezpečností? Ozvi se.

*Tvým účelem není předvídat budoucnost, ale umožnit ji. – Antoine de Saint-Exupéry, Citadela*

![](_page_22_Picture_16.jpeg)

# **A ještě...**

- Konektory
	- Kippo
	- Dionaea
	- BitTorrent snooper
	- RT submitter

### **A dál?**

- fail2ban konektor
- Generátory blacklistů
- Vizualizace
- Analýza, korelace
	- Reputation shield
- Knihovny IDEA
- Procesy

![](_page_24_Figure_0.jpeg)

#### Incident TOP10 share

according to number of incidents per one IP in the country June 2015

![](_page_24_Figure_3.jpeg)

![](_page_24_Picture_4.jpeg)

### TOP 20 incident share by AS

June 2015

![](_page_25_Picture_2.jpeg)

- Chinanet CN
- Turk Telekomunikasyon Anonim Sirketi TR
- SoftLayer Technologies Inc. AU
- CNCGROUP China169 Backbone CN
- CHINANET jiangsu province backbone CN
- **Ecatel LTD NL**
- Data Communication Business Group TW
- CariNet, Inc. US
- SoftLayer Technologies Inc. HK
- **Hurricane Electric, Inc. US**
- $\blacksquare$  HOT NET LIMITED HK
- **PlusServer AG DE**
- University of Michigan US
- **Jazz Telecom S.A. ES**
- Biznes-Host.pl sp. z o.o. PL
- MCI Communications Services, Inc. d/b/a Verizon Business US
- **013 NetVision Ltd. II**
- Contabo GmbH DE
- CNCGROUP IP network China169 Beijing Province Network CN
- Abovenet Communications, Inc US

#### TOP 20 incident share by AS

according to number of incidents per one IP from AS June 2015

![](_page_25_Picture_25.jpeg)

#### **HOT NET LIMITED**

- **Przedsiebiorstwo Uslug Specjal**istycznych ELAN mgr inz.
- Nikultsev Aleksandr Nikolaevich
- Ecatel LTD
- DELORIAN Internet Services Artur Grabowski
- Nagravision SA
- DataClub S.A.
- **PE Voronov Evgen Sergiyovich**
- Livenet Sp, z o.o.
- **WEDOS Internet, a.s.**
- Storm Systems LLC
- MediaServicePlus Ltd.
- **Black Fox Limited**
- CariNet, Inc.
- **I** Iradeum Trading Ltd.
- DataWagon LLC
- **DDNET SOLUTIONS SRL**
- **HOSTKEY B.V.**
- **Hosting Solution Ltd.**

#### Incident TOP20 share by Czech ISP

June 2015

![](_page_26_Picture_2.jpeg)

- WEDOS Internet, a.s.
- **FDCservers.net**
- O2 Czech Republic, a.s.
- OVH SAS
- Liberty Global Operations B.V. (UPC ČR)
- CESNET z.s.p.o.
- **METRONET s.r.o.**
- **Media a.s.**
- $\blacksquare$  itself s.r.o.
- Vodafone Czech Republic a.s.
- PODA a.s.
- T-Mobile Czech Republic a.s.
- CD-Telematika a.s.
- Starnet s.r.o.
- **T**-Mobile Czech Republic a.s.
- CoProSys a.s.
- **ISP Alliance a.s.**
- WIA spol. s.r.o.
- GEMNET s.r.o.
- SMART Comp. a.s.

### Incident TOP20 share by Czech ISP

according to number of incidents per one IP address from AS June 2015

![](_page_26_Picture_25.jpeg)

- WEDOS Internet, a.s.
- **FDCservers.net**
- Pe3ny Net s.r.o.
- Ladislav Rudolf
- **MAXTEL s.r.o.**
- Vodafone Czech Republic a.s.
- **Druzstvo EUROSIGNAL**
- **FreeTel, s.r.o.**
- Brno University of Technology
- **Futurenet ISP s.r.o.**
- CoProSys a.s.
- **Tlapnet s.r.o.**
- Humlnet s.r.o.
- Marek Smutny
- WMS s.r.o.
- CESNET z.s.p.o.
- Dial Telecom, a.s.
- **TTNET Czech Republic**
- INTERNET CZ, a.s.
- **VSHosting s.r.o.**

## **Děkuji za pozornost.**

![](_page_27_Picture_1.jpeg)

*Přeprava pošty, přenos lidského hlasu, přenos pohyblivých obrázků – v našem století, stejně jako v těch ostatních, zůstává smyslem našich největších úspěchů sbližovat lidi. – Antoine de Saint-Exupéry*

![](_page_27_Picture_5.jpeg)

## **Děkuji za pozornost.**

- !SecurityFest!: <https://www.cesnet.cz/sdruzeni/akce/security-fest/>
- Pavel Kácha: [ph@cesnet.cz](mailto:ph@cesnet.cz)
- CESNET-CERTS: <https://csirt.cesnet.cz/>
- Warden: <http://warden.cesnet.cz/>
- IDEA: <https://csirt.cesnet.cz/IDEA>
	- Reputation shield: <http://repsh.cesnet.cz/>
- Nemea: <https://www.liberouter.org/technologies/nemea/>
- FTAS: [https://www.cesnet.cz/wp-content/uploads/2015/01/Sledovani\\_provozu\\_site.T.Kosnar.pdf](https://www.cesnet.cz/wp-content/uploads/2015/01/Sledovani_provozu_site.T.Kosnar.pdf)
- Cowrie: <https://github.com/micheloosterhof/cowrie>
- Dionaea: <https://github.com/rep/dionaea>
- ShadowServer: <http://www.shadowserver.org/>
- Team Cymru: <https://www.team-cymru.org/>
- UceProtect-Network: <http://www.uceprotect.net/>
- N6: <http://www.cert.pl/news/5350/>
- NCKB: <http://www.govcert.cz/cs/>

Obrázky převážně [https://openclipart.org/,](https://openclipart.org/) špatný vkus můj vlastní

![](_page_28_Picture_19.jpeg)